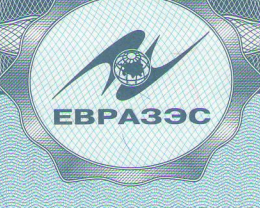

## ТАМОЖЕННЫЙ СОЮЗ PROIMBIINNI BELIA PACIS, PROIMBIINNI KASAMCIMI И РОССИЙСКОЙ ФЕДЕРАЦИИ

Управление Федеральной службы по надзору в сфере защиты прав потребителей и благополучия человека по Республике Марий Эл Главный государственный санитарный врач по Республике Марий Эл Республика Марий Эл

(уполномоченный орган Стороны, руководитель уполномоченного органа, наимейование административно-территориального образования).

## **CENTAINS NOTES (SEE ) AND INTERNATIONAL STATE**

## о государственной регистрации

No RU.12.PLI.03.015.E.000034.09.12

 $0T03092012r$ 

Продукция:<br>Средство жидкое для мытья поверхностей "Ника-клинтех", Изготовлена в соответствии с документами: ТУ 2389-037-12910434-2012 "Средство жидкое для мытья поверхностей "Никаклинтех". Технические условия. Изготовитель (производитель): Общество с ограниченной ответственностью Научно-производственная фирма "Геникс", 424006, Республика Марий Эл, г. Йошкар-Ола, ул. Крылова, д. 26 (Российская Федерация). Получатель: Общество с ограниченной ответственностью Научно-производственная фирма "Геникс", 424006, Республика Марий Эл, г. Йошкар-Ола, ул. Крылова, д. 26 (Российская Федерация).

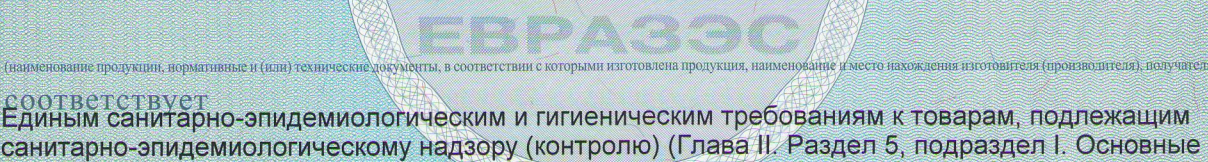

требования к товарам бытовой химии). прошла государственную регистрацию, внесена в Реестр свидетельств о государственной регистрации и разрешена для производства, реализации и использования<br>товары бытовой химии

Настоящее свидетельство выдано на основании (перечислить рассмотренные протоколы исследований, наименование организации (испытательной лаборатории, центра), проводившей исследования, другие рассмотренные документы); экспертное заключение ФБУЗ "Центр гигиены и эпидемиологии в Республике Марий Эл" от 16.08.2012 № 138.

Срок действия свидетельства о государственной регистрации устанавливается на весь период изготовления продукции или поставок подконтрольных коваров на территорию таможенного союза

Подпись, ФИО, должность уполномоченного лица, выдавшего документ, и печать органа (учреждения), выдавшего документ

No 0160863

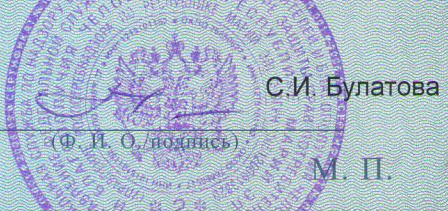

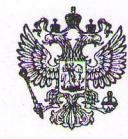

МИНИСТЕРСТВО ПРОМЫШЛЕННОСТИ И ТОРГОВЛИ РОССИЙСКОЙ ФЕДЕРАЦИИ (МИНПРОМТОРГ РОССИИ)

ФЕДЕРАЛЬНОЕ АГЕНТСТВО ПО ТЕХНИЧЕСКОМУ РЕГУЛИРОВАНИЮ И МЕТРОЛОГИИ (РОССТАНДАРТ) Федеральное бюджетное учреждение

«ГОСУДАРСТВЕННЫЙ РЕГИОНАЛЬНЫЙ ЦЕНТР СТАНДАРТИЗАЦИИ, МЕТРОЛОГИИ И ИСПЫТАНИЙ В РЕСПУБЛИКЕ МАРИЙ ЭЛ» (ФБУ «Марийский ЦСМ»)

ул. Соловьева, д.3, г. Йошкар-Ола, 424006 Тел.: (8362) 41-20-18, Факс (8362) 41-16-94 E-mail: mcsm@mari-el.ru www.maricsm.ru

OKITO 02567952, OFPH 1021200760613 ИНН/КПП 1215001711/121501001

№ 34/04 - 5 Оот 27.09.2012 г.

## **СПРАВКА**

Выдана ООО «Научно-производственной фирме «Геникс» в том, что продукция

Средство жидкое для мытья поверхностей «Ника- клинтех», ТУ 2389-037-12910434-2012, код ОКП 23 8990

не включена в:

- «Единый перечень продукции, подлежащей обязательной сертификации, и Единый перечень продукции, подтверждение соответствия которой осуществляется в форме принятия декларации о соответствии», утверждённые Постановлением Правительства Российской Федерации от 1 декабря 2009 года № 982;
- Информацию о продукции, подлежащей обязательному подтверждению соответствия (в форме обязательной сертификации и в форме принятия декларации о соответствии).

Настоящая справка действительна до внесения изменений в вышеуказанные документы или до вступления в силу технических регламентов на указанную в справке продукцию.

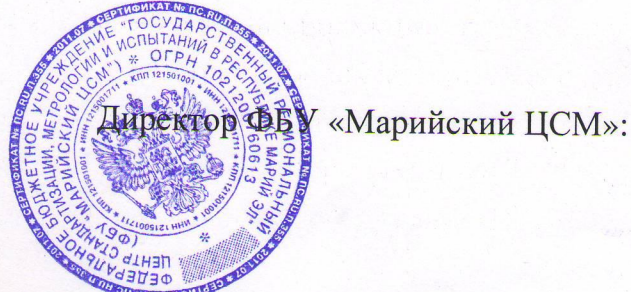

В.М.Виногоров

исп. Сафронова Е.В. Тел. (8362) 41-20-18